# FC2 - Numerische Zeitintegratoren

16. Oktober 2007

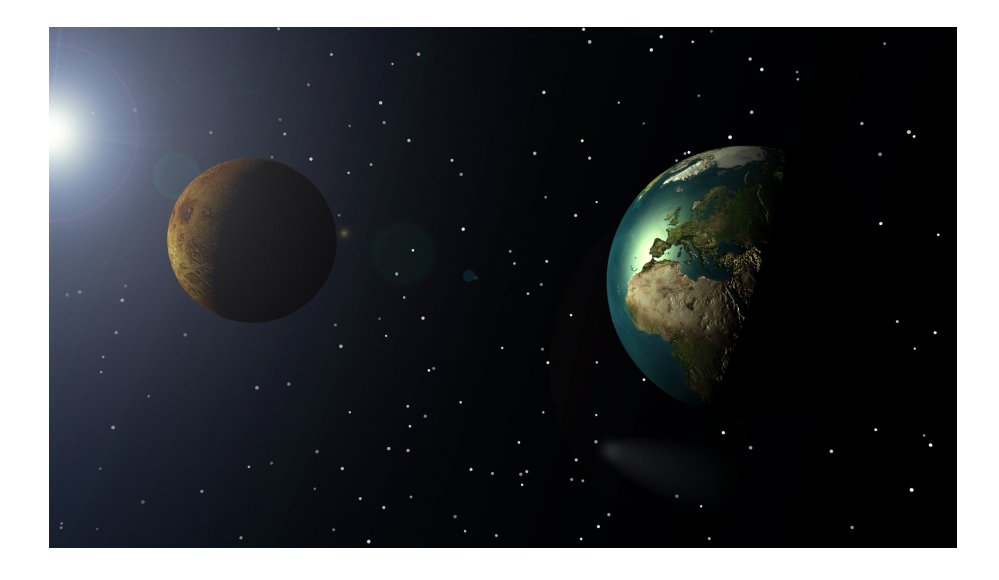

Universität Paderborn - Theoretische Physik

Autor: Jan Knaup, Stephan Blankenburg Datum: 16. Oktober 2007

# 1 Einleitung

#### 1.1 Das Keplerproblem

Praktisch alle Probleme der Physik lassen sich oft in Form von Differentialgleichungen oder Differentialgleichungssystemen darstellen. Leider sind jedoch nur einige wenige dieser Systeme einer analytischen Lösung zugänglich. Die Zahl der physikalisch relevanten linearen homogenen DGLn zweiter Ordnung mit konstanten Koeffizienten ist recht gering. Deshalb sind zur Lösung vieler physikalischer Probleme numerische Methoden zur Lösung von Differentialgleichungen erforderlich.

Ein hervorragendes Beispiel fur ein, auf den ersten Blick recht einfaches physika- ¨ lisches System, das analytisch nur noch für Spezialfälle gelöst werden kann, ist das Kepler-Problem der klassischen Himmelsmechanik für mehr als 2 Körper.

Das Anfangswertproblem, die Orte  $\vec{r}$  der Massenpunkte zum Zeitpunkt t aus den Orten und Geschwindigkeiten  $\vec{r}_0$ ,  $\vec{v}_0$  zum Zeitpunkt  $t_0$  zu bestimmen, erfordert die Lösung der Bewegungsgleichungen des Systems. Die Newtonsche Gravitationskraft auf einen Körper n wird durch seine Masse und seine Lage relativ zu allen anderen Körpern des Systems, sowie deren Massen bestimmt:

$$
\vec{F}_n = -\sum_{m \neq n} \frac{m_m m_n}{|\vec{r}_m - \vec{r}_n|^2} G \cdot \frac{\vec{r}_n - \vec{r}_m}{|\vec{r}_m - \vec{r}_n|}
$$

Die Bewegungsgleichungen für dieses System lauten also:

$$
\ddot{\vec{r}}_n(t) = -\frac{1}{m_n} \sum_{m \neq n} \frac{m_m m_n}{|\vec{r}_m(t) - \vec{r}_n(t)|^2} G \cdot \frac{\vec{r}_n(t) - \vec{r}_m(t)}{|\vec{r}_m(t) - \vec{r}_n(t)|}
$$

oder kürzer

$$
\ddot{\vec{r}}_n(t) = \frac{1}{m_n} \vec{F}_n(\mathbf{r}(t))
$$

(wobei zu beachten ist, das die Bewegungsgleichungen über  $\vec{r}(t) = {\vec{r}_1(t), \dots, \vec{r}_N(t)}$ gekoppelt sind.)

Da viele Numerische Lösungsverfahren für Differentialgleichungen auf Differentialgleichungen erster Ordnung angewendet werden müssen, ist es zweckmäßig, die Gleichung 2. Ordnung in ein gekoppeltes System von DGLn 1. Ordnung um zu formen:

$$
\dot{\vec{v}}_n(t) = \frac{1}{m_n} \mathbf{F}_n(\mathbf{r}(t)),
$$
  

$$
\dot{\vec{r}}_n(t) = \vec{v}_n(t),
$$

womit wir effektiv ein System von N DGLn 2. Ordnung gegen ein System von 2N DGLn 1. Ordnung tauschen.

# 2 Numerische Integratoren

#### 2.1 Das Euler Verfahren

Das einfachste Verfahren zur numerischen Lösung gewöhnlicher Differentialgleichungen ist das Eulersche Verfahren. Betrachtet man die Differentialgleichung

$$
y'(x) = f(x, y)
$$

so ist eine Möglichkeit zur Lösung, die Taylorreihe zur Hilfe zu nehmen. Kennt man alle Ableitungen von  $y(x)$ , so kann man die Lösung mittels der Entwicklung

$$
y(x) = y(x_0) + (x - x_0)y'(x_0) + \frac{(x - x_0)^2}{2!}y''(x_0) + \dots
$$

konstruieren. Da  $y'(x)$  bekannt ist, können die höheren Ableitungen konstruiert werden, was jedoch mit steigender Ordnung zunehmend komplizierter wird. Die Taylorreihe ist deswegen praktisch nicht sonderlich hilfreich, eignet sich jedoch als Maßstab fur die ¨ Anwendung anderer Methoden. Zu diesem Zweck schreiben wir

$$
y(x) = y_o + (x - x_0) f(x_0, y_0)
$$
  
+ 
$$
\frac{(x - x_0)^2}{2!} \left[ \frac{\partial f(x_0, y_0)}{\partial x} + f(x_0, y_0) \frac{\partial f(x_0, y_0)}{\partial y} \right]
$$
  
+ 
$$
\frac{(x - x_0)^3}{3!} y'''(\xi)
$$

mit  $y_0 = y(x_0)$ . Da die ursprüngliche DGL die Ableitung y' an jedem Punkt liefert, können wir mittels einer auf zwei Glieder verkürzten Funktion approximieren:

$$
y(x) \approx y(x_0) + (x - x_0)y'(x_0),
$$

wobei der Fehler  $\mathcal{O}((x-x_0)^2)$  ist. Dieses Verfahren wird das einfache Eulersche Verfahren oder kurz Euler Verfahren genannt. Es ist leicht einzusehen, dass dieses Verfahren (wie jedes approximative Verfahren,) mit wachsendem Abstand  $(x - x_0)$  von  $x_0$  immer ungenauere Ergebnisse liefert. Daher muss ein Punkt  $x$  der vom Startpunkt  $x_0$  relativ weit entfernt liegt, iterativ angenähert werden, wobei jeweils nur über einen kleinen Integrationsschritt dx integriert wird und der so bestimmte wert von y als neuer Anfangswert für den nächsten Integrationsschritt verwendet wird. Mit kleinerem dx wird die Lösung dabei immer genauer, wobei allerdings die Zahl der benötigten Integrationsschritte

$$
n_{it} = \frac{(x - x_0)}{dx}
$$

und damit der Rechenaufwand immer größer werden. Dies ermöglicht eine Abwägung zwischen benötigter (oder gewünschter) Genauigkeit und dem Rechenaufwand der investiert werden soll (oder kann.)

Zur Lösung des Keplerproblems mit dem Euler Verfahren ergeben sich für die Orte und Geschwindigkeiten die beiden Gleichungen:

$$
\vec{v}_n(t+dt) = \vec{v}_n(t) + dt \frac{\vec{F}_n(\mathbf{r}(t))}{m_n},
$$
  

$$
\vec{r}_n(t+dt) = \vec{r}_n(t) + dt \vec{v}_n(t)
$$

Das Euler Verfahren ist der einfachste Algorithmus zur Integration gewöhnlicher DGLn, und weist recht große Fehler auf. Dadurch, dass die Orte und ihre Ableitungen jeweils nur am Anfang des Intervalls ausgewertet werden, kann dieses Verfahren nur Polynome 1. Ordnung korrekt abbilden, alle Terme der Ordnungen 2 und höher werden ignoriert. Man sagt daher, das Euler Verfahren ist ein Verfahren 1. Ordnung, sein Fehler ist  $\mathcal{O}(dt^2)$ .

#### 2.2 Der Verlet Algorithmus

Der in der Molekulardynamik am weitesten verbreitete Algorithmus zur Zeitintegration ist der Verlet Algorithmus. Die Grundlage hierfür ist, zwei Taylorreihenentwicklungen 3. Ordnung zu bilden:

$$
x(t + dt) = x(t) + v(t)dt + \frac{1}{2}a(t)dt^{2} + \frac{1}{6}a'(t)dt^{3} + \dots
$$
  

$$
x(t - dt) = x(t) - v(t)dt + \frac{1}{2}a(t)dt^{2} - \frac{1}{6}a'(t)dt^{3} + \dots
$$

Addition beider Ausdrücke liefert

$$
x(t + dt) = 2x(t) - x(t - dt) + a(t)dt^{2} + \mathcal{O}(dt^{4}).
$$

Dies ist die Normalform des Verlet Algorithmus. Diese hat jedoch den entscheidenden Nachteil, dass er nicht selbst startend ist, sondern zwei Positionen benötigt, und außerdem die Geschwindigkeit nicht direkt berechnet wird, sondern nur über den Differentialquotienten

$$
v(t) = \frac{x(t - dt) - x(t + dt)}{2dt}
$$

berechnet werden kann, und dem Ort jeweils um einen Zeitschritt "hinterherhinkt".

Eine, für die Praktische Anwendung deutlich günstigere Variante des Verlet Algorithmus ist die Geschwindigkeitsform. Der Ort wird hier nach der bekannten Taylorentwicklung zur 2. Ordnung

$$
x(t + dt) = x(t) + v(t)dt + \frac{1}{2}a(t)dt^{2}
$$

berechnet. Jedoch wird hier die Geschwindigkeit zunächst zur Zeit  $t + \frac{1}{2}$  $\frac{1}{2}dt$ , ausgehend von der Beschleunigung  $a(t)$  berechnet

$$
v(t + \frac{dt}{2}) = v(t) + \frac{1}{2}a(t)dt.
$$

Dann wird, basierend auf der Kraft am Ort  $x(t + dt)$  die neue Beschleunigung  $a(t + dt)$ berechnet

$$
a(t + dt) = -\frac{1}{m}\vec{F}(x(t + dt))
$$

und darauf basierend dann ein weiterer halber Zeitschritt für die Geschwindigkeit berechnet:

$$
v(t + dt) = v(t + \frac{dt}{2}) + \frac{1}{2}a(t + dt)dt.
$$

Zusammenfassend ergeben sich in der Geschwindigkeitsform des Verlet Algorithmus für das Keplerproblem die Gleichungen:

$$
\vec{r}(t+dt) = \vec{r}(t) + \vec{v}(t)dt + \frac{1}{2}\vec{a}(t)dt^2
$$

$$
\vec{v}(t+dt) = \vec{v}(t) + \frac{1}{2}(\vec{a}(t) + \vec{a}(t+dt))dt.
$$

#### 2.3 Das Runge-Kutta Verfahren

Im Gegensatz zu Lösungsmethoden, die auf der Taylorreihe beruhen und bei denen verschiedene Ableitungen  $f^{n}(t, y)$  mit den selben Argumenten t und y berechnet werden, existiert eine Klasse von Methoden, bei denen die selbe Ableitung  $f(t, y)$  jeweils mit unterschiedlich Argumenten berechnet wird, um die Genauigkeit der Approximation zu erhöhen. Diese Verfahren heißen Runge-Kutta Verfahren. Sie zeichnen sich dadurch aus, dass eine Anzahl von Zwischenwerten berechnet und zwischengespeichert werden muss, abhängig von der gewünschten Konvergenzordnung.

In 2. Ordnung lautet die Rechenvorschrift:

$$
k_1 = dt \cdot f(t_n, y_n)
$$
  
\n
$$
k_2 = dt \cdot f(t_n + \frac{1}{2}dt, y_n + \frac{1}{2}k_1)
$$
  
\n
$$
y_{n+1} = y_n + k_2 + \mathcal{O}(dt^3)
$$

und für die 4. Ordnung erhält man:

$$
k_1 = dt \cdot f(t_n, y_n)
$$
  
\n
$$
k_2 = dt \cdot f(t_n + \frac{1}{2}dt, y_n + \frac{1}{2}k_1)
$$
  
\n
$$
k_3 = dt \cdot f(t_n + \frac{1}{2}dt, y_n + \frac{1}{2}k_2)
$$
  
\n
$$
k_4 = dt \cdot f(t_n + dt, y_n + k_3)
$$
  
\n
$$
y_{n+1} = y_n + \frac{1}{6}k_1 + \frac{1}{3}k_2 + \frac{1}{3}k_3 + \frac{1}{6}k_4 + \mathcal{O}(dt^5)
$$

Das Runge-Kutta Verfahren 4. Ordnung ist heute das Standardverfahren, welches am häufigsten zur numerischen Lösung gewöhnlicher Differentialgleichungen eingesetzt wird, und wird deswegen häufig als "das Runge-Kutta Verfahren" bezeichnet. Angewandt auf das Keplerproblem ergeben sich fur Orte und Geschwindigkeiten die Gleichungen ¨

$$
\vec{v}_1 = \vec{v}(t) \n\vec{a}_1 = \frac{1}{m}\vec{F}(\vec{r}(t)) \n\vec{v}_2 = \vec{v}(t) + \frac{1}{2}\vec{a}_1 dt \n\vec{a}_2 = \frac{1}{m}\vec{F}(\vec{r}(t) + \frac{1}{2}\vec{v}_1 dt) \n\vec{v}_3 = \vec{v}(t) + \frac{1}{2}\vec{a}_2 dt \n\vec{a}_3 = \frac{1}{m}\vec{F}(\vec{r}(t) + \frac{1}{2}\vec{v}_2 dt) \n\vec{v}_4 = \vec{v}(t) + \vec{a}_3 dt \n\vec{a}_4 = \frac{1}{m}\vec{F}(\vec{r}(t) + \vec{v}_3 dt)
$$

$$
\vec{r}(t+dt) = \vec{r}(t) + \frac{1}{6}(\vec{v}_1 + 2\vec{v}_2 + 2\vec{v}_3 + \vec{v}_4)dt
$$

$$
\vec{v}(t+dt) = \vec{v}(t) + \frac{1}{6}(\vec{a}_1 + 2\vec{a}_2 + 2\vec{a}_3 + \vec{a}_4)dt
$$

Wie hieraus leicht zu erkennen ist, erfordert das Runge-Kutta Verfahren, im Vergleich zu den anderen betrachteten Verfahren, einen relativ großen Rechenaufwand und viel Speicherplatz. Dennoch ist dieses Verfahren konkurrenzfähig, weil es sehr genaue Ergebnisse liefert und, durch die hohe Konvergenzordnung, bei größeren Zeitschritten kleinere Fehler macht. Dadurch kann der Einsatz dieses Verfahrens, insbesondere in Verbindung mit adaptiven Schrittweiten, durchaus wirtschaftlich sein.

### 2.4 Adaptive Schrittweiten

Viele Funktionen ändern Ihr Verhalten entlang Ihres Definitionsintervalls — häufig ändert sich die Ableitung über weite Strecken nur wenig, währen in einzelnen Bereichen starke Schwankungen auftreten. Deswegen kann es sein, dass eine feste Integrationsschrittweite zwar am Anfang der Rechnung (also dem Bereich, der für Tests zugänglich ist) ausreicht, im späteren Verlauf aber Stellen auftauchen, an denen die Näherung versagt. Um diesem Problem zu begegnen, kann es daher sinnvoll sein, die Integrationsschrittweite im Verlauf der Simulation anzupassen.

Als Kriterium vergleicht man i.A. die Ergebnisse einer Iteration der Schrittweite dt mit dem Wert nach zwei Iterationen der Schrittweite dt/2. Liegt die Differenz der so erhaltenen Koordinaten über einem bestimmten Schwellenwert, so halbiert man die Schrittweite und vergleicht erneut, so lange bis eine akzeptable Genauigkeit erreicht ist.

Andererseits kann es auch sinnvoll sein, die Schrittweite zu vergrößern, weil sich die zu integrierende Funktion im aktuellen Bereich gutmütiger verhält als zuvor, und man auf diese Weise Rechenaufwand sparen kann. In diesem Fall wird die Schrittweite verdoppelt, sofern die Differenz der Ergebnisse kleiner ist, als ein Mindestwert. Allerdings wird die Schrittweite nicht in einer Schleife nach oben angepasst, sondern jeweils nur die Schrittweite für den nächsten Schritt erhöht. Es ist schließlich nicht sinnvoll, bereits erhaltene, genauere Ergebnisse zu verwerfen und neu zu berechnen, um Rechenaufwand zu sparen.

Arbeitet man mit adaptiven Schrittweiten, ist naturlich darauf zu achten, dass die ¨ Schrittweite bestimme Grenzen nach oben und unten nicht uberschreitet. ¨

## 3 Statische Lösungen des Keplerproblems

Wie bereits erwähnt, ist das Keplerproblem i.a. chaotisch. Beschränkt man sich jedoch auf Systeme, bei denen zwei Massen viel größer sind, als die dritte, (man spricht dann vom eingeschränkten Keplerproblem,) so ist eine analytische Lösung möglich. Von besonderem Interesse sind in diesem Fall stabile Lösungen. In der Umgebung zweier, sich umkreisender Massen existieren insgesamt 5 Gleichgewichtspunkte, die sog. Lagrange Punkte, nach Joseph Lagrange.

Das Verfahren zur Suche nach den Lagrange Punkten ist recht ubersichtlich: Wir ¨ suchen Lösungen der Bewegungsgleichungen, bei denen ein konstanter Abstand zwischen den 3 Massen aufrechterhalten wird. Wenn  $M_1$  und  $M_2$  die beiden großen Massen sind,  $\vec{r}_1$  und  $\vec{r}_2$  die entsprechenden Positionen und m und  $\vec{r}$  Masse und Ort des dritten Körpers, dann ergibt sich für die Kraft auf diesen

$$
\vec{F} = -\frac{GM_1m}{|\vec{r} - \vec{r}_1|^3} (\vec{r} - \vec{r}_1) - \frac{GM_2m}{|\vec{r} - \vec{r}_2|^3} (\vec{r} - \vec{r}_2)
$$

allerdings sind  $\mathbf{r}_1$  und  $\mathbf{r}_2$  zeitabhängig, da  $M_1$  und  $M_2$  sich umkreisen. Trotzdem könnte man damit fortfahren, die Orbitallösung für  $\mathbf{r}_1(t)$  und  $\mathbf{r}_2(t)$  (die sich aus dem Zweikörperproblem ergibt) einsetzt und nach Lösungen der Bewegungsgleichung

$$
\vec{F}(t) = m \frac{d^2 \vec{r}(t)}{dt^2},
$$

welche die relativen Positionen der drei Körper konstant halten, sucht. Eben diese stationären Lösungen sind die Lagrange Punkte.

Am einfachsten lassen sich die Lagrange Punkte auffinden, wenn man sich in ein sich mitdrehendes Koordinatensystem, dessen Ursprung im Schwerpunkt liegt, begibt. Dieses Koordinatensystem hat eine Winkelfrequenz Ω, die sich nach dem Keplergesetz zu

$$
\Omega^2 R^3 = G(M_1 + M_2)
$$

ergibt, wobei R den Abstand der beiden großen Massen angibt. Das beschleunigte Koordinatensystem hat allerdings den Nachteil, dass die Coriolis- und die Zentrifugalkraft in die Betrachtung mit einbezogen werden mussen. In einem rotierenden Koordinatensy- ¨ stem mit der Winkelgeschwindigkeit  $\Omega$  hängt die effektive Kraft mit der Trägkeitskraft F über die Beziehung

$$
F_{\Omega} = \mathbf{F} - 2m\left(\vec{\Omega} \times \frac{d\mathbf{r}}{dt}\right) - m\vec{\Omega} \times (\vec{\Omega} \times \vec{r})
$$

zusammen. Die Effektive Kraft kann aus dem das generalisierten Potential

$$
U_{\Omega} = U - \vec{v} \cdot (\vec{\Omega} \times \vec{r}) + \frac{1}{2} (\vec{\Omega} \times \vec{r}) \cdot (\vec{\Omega} \times \vec{r})
$$

durch den generalisierten Gradienten

$$
\vec{F}_{\Omega} = -\nabla_{\mathbf{r}} U_{\Omega} + \frac{d}{dt} (\nabla_{\mathbf{v}} U_{\Omega})
$$

berechnet werden.

Der geschwindigkeitsabhängige Term des generalisierten Potentials hat keinen Einfluss auf die Lage der Lagrangepunkte, ist aber wesentlich zur Bestimmung der dynamischen Stabilität von Bewegungen um die Gleichgewichtspunkte. Ein Plot von  $U_{\Omega}$  mit  $\vec{v} = 0, M_1 = 10, M_2 = 1$  und  $R = 10$  ist in Abb. 1 zu sehen.

Wählt man ein kartesisches Koordinatensystem mit Ursprung im Schwerpunkt und der z-Achse parallel zur Winkelgeschwindigkeit, erhält man

$$
\vec{\Omega} = \Omega \hat{z}
$$
  
\n
$$
\vec{r} = x(t)\hat{x} + y(t)\hat{y}
$$
  
\n
$$
\vec{r_1} = -\alpha R \hat{x}
$$
  
\n
$$
\vec{r_2} = \beta R \hat{x}
$$

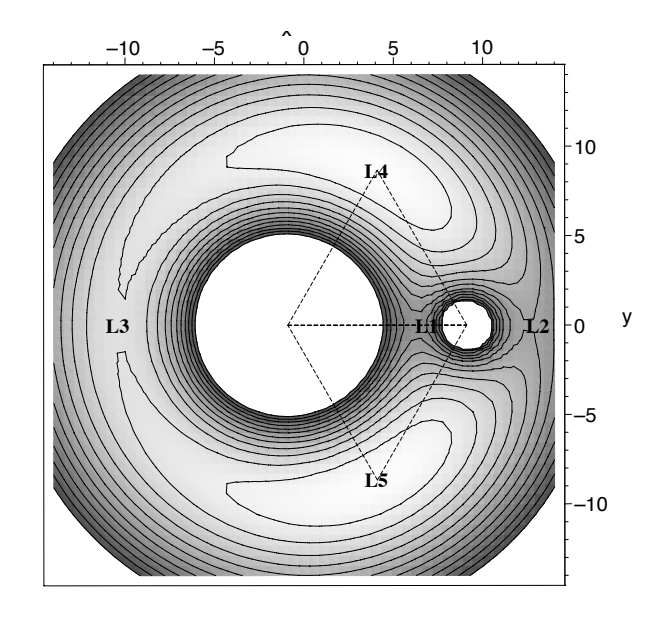

Abbildung 1: Plot des generalisierten Potentials. (Der Plot ist fur große negative Werte ¨ des Potentials abgeschnitten.)

mit

$$
\alpha = \frac{M_2}{M_1 + M_2}, \ \beta = \frac{M_1}{M_1 + M_2}
$$

.

.

Man erhält damit im oben beschriebenen Koordinatensystem für die  $(x, y)$ -Koordinaten der Lagrangepunkte:

$$
L1: \left(R\left[1-\left(\frac{\alpha}{3}\right)^{\frac{1}{3}}\right], 0\right),
$$
  
\n
$$
L2: \left(R\left[1+\left(\frac{\alpha}{3}\right)^{\frac{1}{3}}\right], 0\right),
$$
  
\n
$$
L3: \left(-R\left[1+\frac{5}{12}\alpha\right], 0\right).
$$
  
\n
$$
L4: \left(\frac{R}{2}\left(\frac{M_1-M_2}{M_1+M_2}\right), \frac{\sqrt{3}}{2}R\right),
$$
  
\n
$$
L5: \left(\frac{R}{2}\left(\frac{M_1-M_2}{M_1+M_2}\right), -\frac{\sqrt{3}}{2}R\right)
$$

Eine Stabilitätsanalyse ergibt, dass nur L4 und L5 stabile Bahnen ergeben, und zwar sofern das Massenverhältnis  $M_1/M_2$  mindestens 24,76 beträgt, während schon kleine Abweichungen von den Positionen der Lagrangepunkte L1 bis L3 zu instabilen Bahnen fuhren. Dieses auf den ersten Blick erstaunliche Ergebnis (immerhin sind L4 und L5 ¨ lokale Maxima des generalisierten Potentials,) wird durch die Corioliskraft verursacht. Diese bewirkt, dass eine kleine Masse, die sich von L4 oder L5 entfernt, diesen zu umkreisen beginnt, ähnlich dem Vorgang, der auf der Erde dafür sorgt, dass Hochbzw. Tiefdruckgebiete in Rotation geraten.

# 4 Zur Vorbereitung

• Zeigen Sie, dass für Keplerproblem der Virialsatz

$$
\overline{E}_{\rm kin} = -\frac{1}{2}\overline{E}_{\rm pot}
$$

gilt.

# 5 Aufgaben

- 1. Implementieren Sie fur das vorliegende Programm eine Routine zur Zeitintegrati- ¨ on nach dem Euler-Verfahren!
- 2. Vergleichen Sie anhand eines Beispielsystems mit 2 Massenpunkten bezuglich Sta- ¨ bilität und Genauigkeit die folgenden Zeitintegratoren:
	- Euler
	- Verlet
	- Runge-Kutta
- 3. Vergleichen Sie Laufzeiten, Trajektorien und den Verlauf der Totalenergien in einem 3-Körper Beispielsystem zwischen den verschiedenen Integratoren bei verschiedenen Zeitintervallen!
- 4. Uberprüfen Sie im obigen Beispielsystem die Gültigkeit des Virialsatzes bei allen 3 Zeitintegratoren!
- 5. Konstruieren Sie aus einem vorgegebenen Zweikörpersystem ein Beispielsystem für den Lagrangepunkt L4 oder L5. Überprüfen sie die Langezeitstabilität der Bahnen mit Hilfe des dafür am besten geeigneten Zeitintegrators. Prüfen Sie auch, wie sich das System bei unterschiedlich großen Abweichungen der kleinen Masse von der Idealposition verhält.